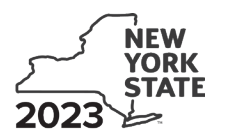

Department of Taxation and Finance

**Workers with Disabilities Tax Credit** 

Tax Law - Article 22, Section 606(zz)

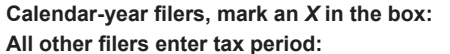

Beginning (mmddyyyy)

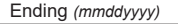

**IT-644**

Submit this form with Form IT‑201, IT‑203, IT‑204, or IT‑205. You must also submit a copy of the inal *Certiicate of Eligibility* issued by the New York State (NYS) Department of Labor.

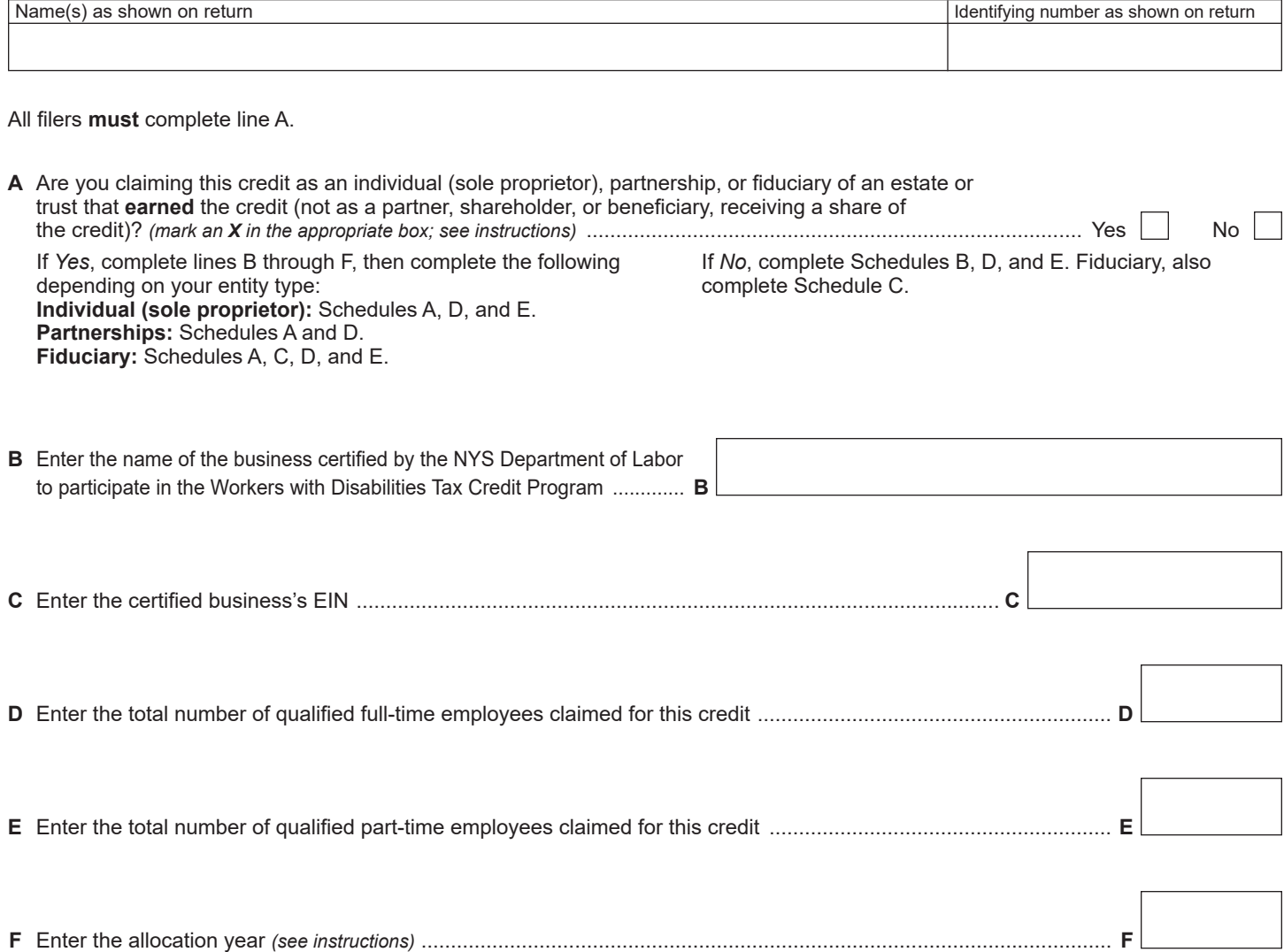

# **Schedule A – Individual (including sole proprietor), partnership, and estate or trust** *(see instructions)*

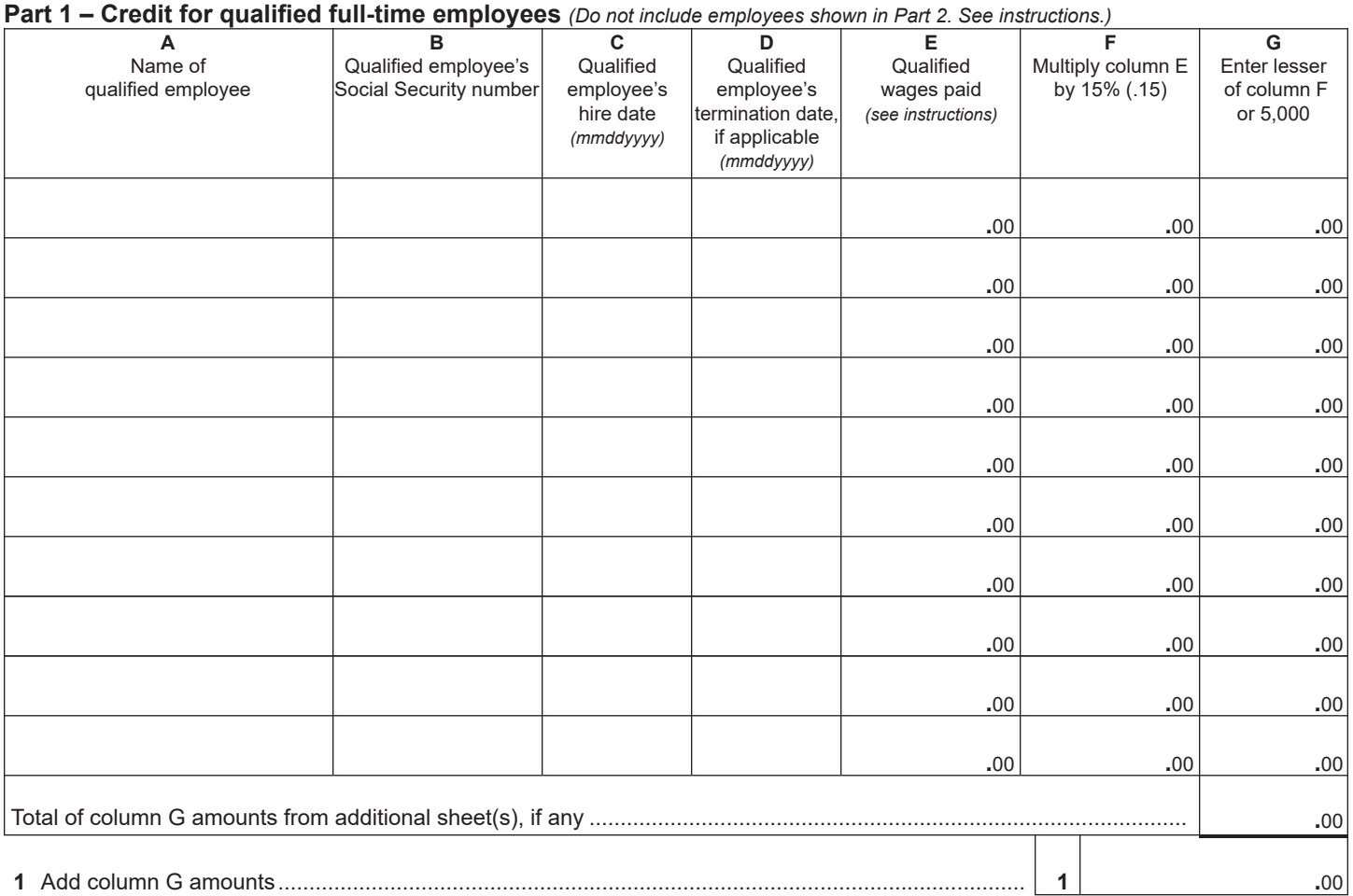

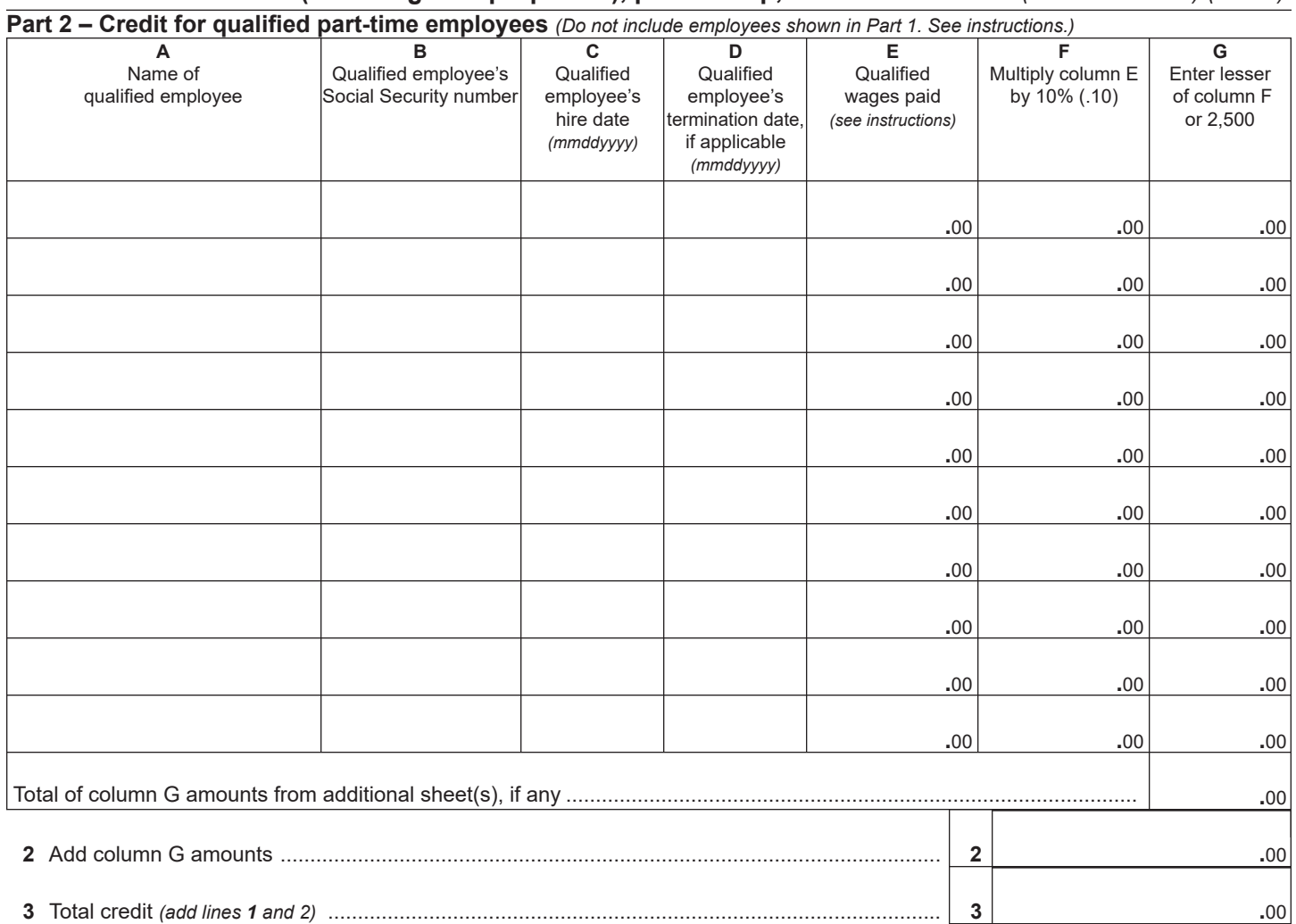

### **Schedule A – Individual (including sole proprietor), partnership, and estate or trust** *(see instructions) (cont'd)*

**Individuals and partnerships:** Enter the line 3 amount on line 8. **Fiduciaries:** Include the line 3 amount on line 5.

#### **Schedule B – Partner's, shareholder's, or beneiciary's share of credit** *(see instructions)*

If you were a partner in a partnership, a shareholder of a New York S corporation, or a beneiciary of an estate or trust and received a share of the credit from that entity, complete the following information for each partnership, New York S corporation, or estate or trust. For *Type*, enter *P* for partnership, *S* for S corporation, or *ET* for estate or trust.

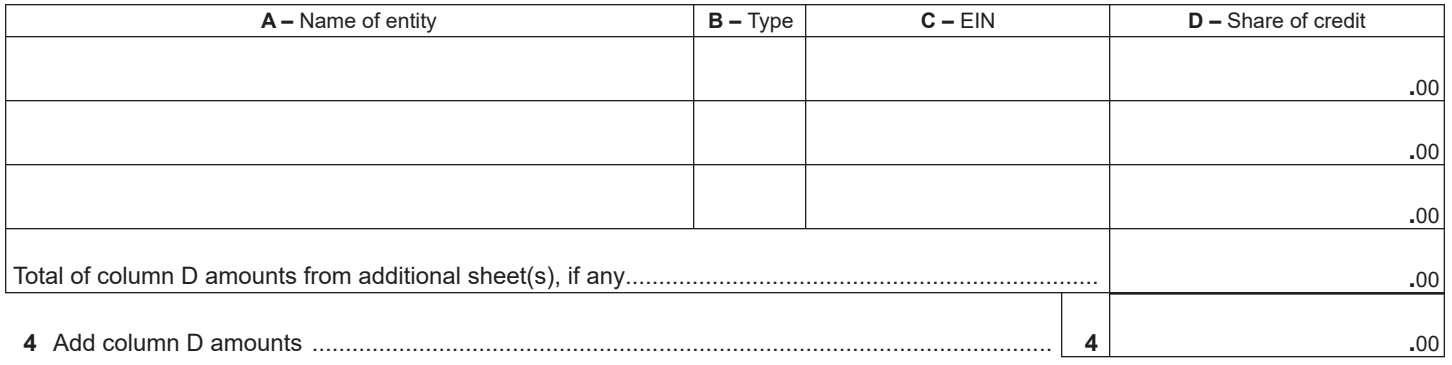

**Fiduciaries:** Include the line 4 amount on line 5. **All others:** Enter the line 4 amount on line 9.

# Schedule C - Beneficiary's and fiduciary's share of credit *(see instructions)*

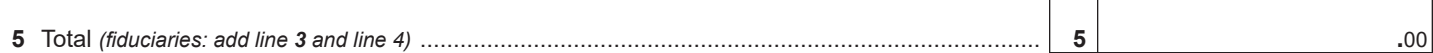

 $\overline{a}$  $\overline{\phantom{a}}$ 

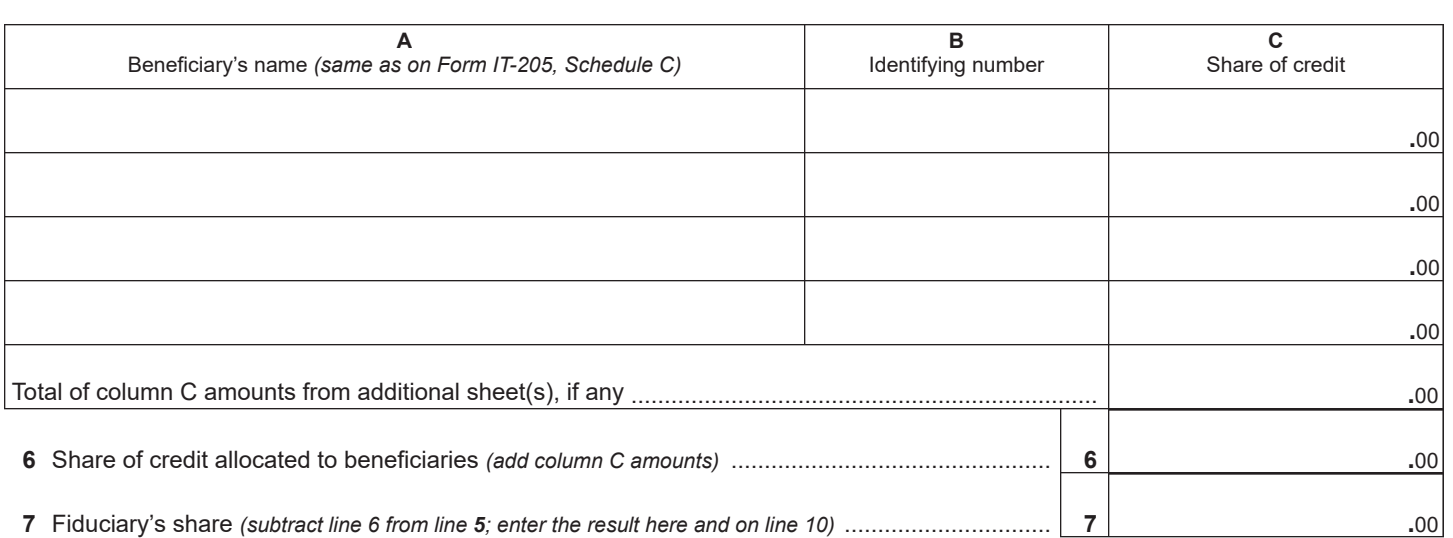

# **Schedule D – Computation of credit**

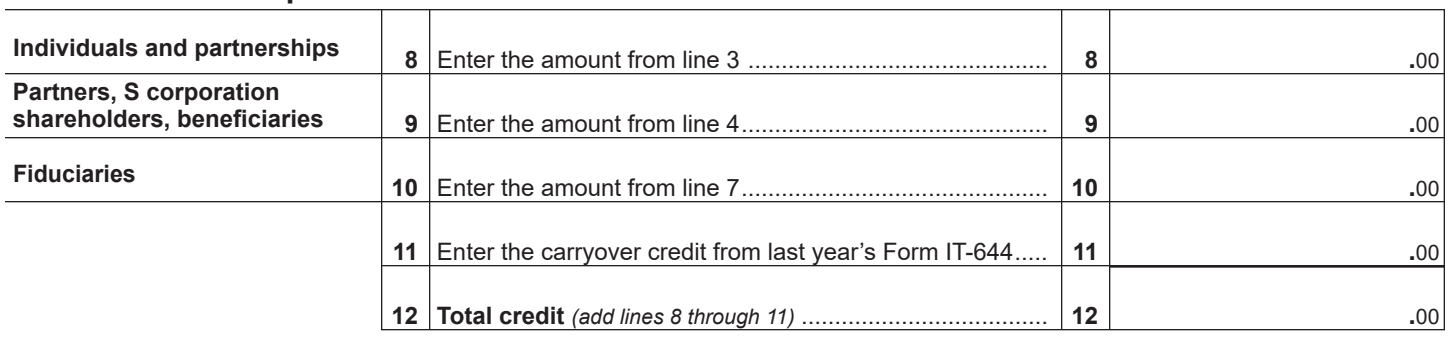

**Partnerships:** Enter the line 12 amount and code *644* on Form IT-204, line 147. **All others:** Complete Schedule E.

## **Schedule E – Application of credit and computation of carryover**

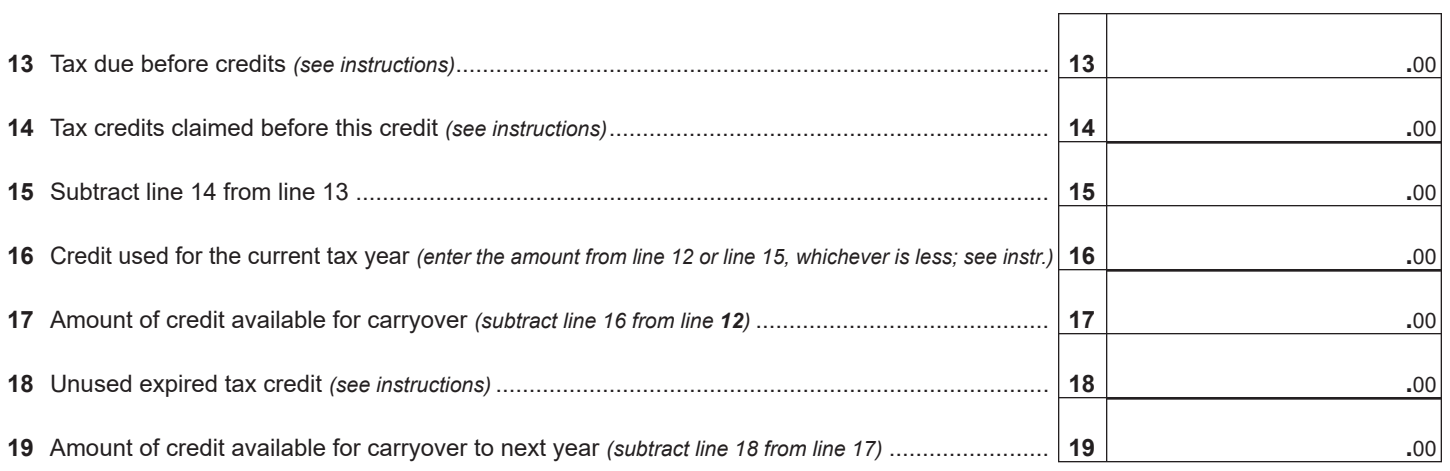